## Inserting Phrases into QuicDoc Pro

## QuicDoc 9.5.5

First, you will want to build your list of phrases. To do so, login into QuicDoc Pro as the Admin User.

Go to Setup – Phrase List

| 2                                                                                                    |                                                                                                    |           |                                                                                                   | Qui                                                                                                    | cDoc v9.5                                 |                                                   |
|----------------------------------------------------------------------------------------------------|----------------------------------------------------------------------------------------------------|-----------|---------------------------------------------------------------------------------------------------|----------------------------------------------------------------------------------------------------|-------------------------------------------|---------------------------------------------------|
| File       View       Patients       D         Image: Second structure       Image: Second structure       Image: Second structure       Image: Second structure         Image: Second structure       Image: Second structure       Image: Second structure       Image: Second structure         Image: Second structure       Image: Second structure       Image: Second structure       Image: Second structure         Image: Second structure       Image: Second structure       Image: Second structure       Image: Second structure         Image: Second structure       Image: Second structure       Image: Second structure       Image: Second structure         Image: Second structure       Image: Second structure       Image: Second structure       Image: Second structure         Image: Second structure       Image: Second structure       Image: Second structure       Image: Second structure         Image: Second structure       Image: Second structure       Image: Second structure       Image: Second structure         Image: Second structure       Image: Second structure       Image: Second structure       Image: Second structure         Image: Second structure       Image: Second structure       Image: Second structure       Image: Second structure         Image: Second structure       Image: Second structure       Image: Second structure       Image: Second structure | Name         Acct           ANDROPOV, PIKOP         00784956           BARROW, CLYDE W.         00856741           BENCH, JOHNNY         00115588           BRADY, TOM L.         00159962           Bridges, Lloyd         0010125845           CARSON, JOHNNY         00100123           DAVIDSON, PAULA         0012844           DOE, JONATHON J.         00128684           Flood, Curt         00132658           GREEN, JOE         00356154           Hedberg, Mitch         00147852 | s Reports | Regist<br>Netw<br>Custo<br>Docu<br>User F<br>Repor<br>Custo<br>Custo<br>User F<br>Clinic<br>Phras | elp<br>rences<br>ter QuicDoc<br>ork Setup<br>om Toolbar<br>mentation Setup<br>Forms<br>rt Headers<br>om Spell Dictionary<br>om Outcome Measur<br>Fields<br>cal Data Lists<br>re List<br>Menu Options |                                           | OV, PIKO<br>s <u>h</u><br>e Episode<br>i pisode M |
| <ul> <li>information</li> <li>Show inactive<br/>Patients</li> </ul>                                                                                                    | HITCHCOCK, ALFR V 00195375<br>Johnson, Carvon 00100124<br>Kent, Clark N. V 00159635<br>KIMBLE, HANK 00184536<br>King, Don L. 00159753<br>Leaf, Ryan 00195716<br>Parker, Bonnie L. 00159777                                                                                                    | H         | Hot Note Hot Note: Very busy Limo Driver! Treatment Plans                                         |                                                                                                    |                                           |                                                   |
|                                                                                                    | Rockwell, Norm N. 💎 00123987<br>SHMOE, JOE N. 00133456                                                                                                    |           | Date                                                                                              | Plan T                                                                                                    | уре                                       | Provid                                            |
|                                                                                                    | Simpson, Homer         Ø           SMITH, TIM K.         00258963           Snow, John         00159589           Stark, Eddard         00125032           ZACK. ZILLMORE Z.         00125001                                                                                                    | 1         | 2/17/                                                                                             | 2/2013 OP Tre                                                                                                    | atment Plan<br>atment Plan<br>atment Plan | O'SHAU<br>ddoctor<br>ddoctor                      |

I have already created a few categories of phrases as you can see.

We are going to add a TEST Category by clicking on the Add Button next to the Categories Section.

|                                                                                                    | Phrases                 | × |  |
|----------------------------------------------------------------------------------------------------|-------------------------|---|--|
| Categories         Identifying Information         Clinical Formulation         Patient Living Situation         Chief Complaint         Phrases         KHe/She> has been in therapy off and on for a number of years and <he sh<br="">anxiety and panic attacks         depression and anxiety         The patient has <his her=""> own transportation.         The patient is a <age> year old <sex> who entered treatment for</sex></age></his></he> | Add<br>Rename<br>Remove |   |  |
| Enter a new item and click Add or enter modification to selected item and click Rename. Select an item and press Delete to remove item.           Rename         Add                                                                                                    |                         |   |  |
| You can use <age>, <sex>, <he she="">, <he she="">, <him her="">, <him her="">, <his her="">, <his her=""> for variables.</his></his></him></him></he></he></sex></age>                                                                                                    |                         |   |  |

| <b>1</b>                                                                                                    | Ph                      | nrases                                 |              | × |
|----------------------------------------------------------------------------------------------------|-------------------------|----------------------------------------|--------------|---|
| Categories<br>Identifying Information<br>Clinical Formulation<br>Patient Living Stuation<br>Chief Complaint | Add<br>Rename<br>Remove | Phrase Category<br>Enter Category Name | OK<br>Cancel |   |
| Phrases                                                                                                    |                         |                                        |              |   |

Now you can create any number of phrases to use under this category.

Type a new phrase into the "Enter a new item..." box and click the Add button.

Note: You use certain variables to pick up the appropriate pronoun, age, or gender.

For instance in place of **He started a new venture** ... or **She started a new venture**...

You would enter the phrase <He/She> started a new venture...

After you have created your phrases, make sure to log in as a Provider to insert the phrases into a Note.

In this example, we are entering phrases into the **Identifying Information** in an **Intake Note**.

|                                                                                                    | Phrases                                            | ×       |
|----------------------------------------------------------------------------------------------------|----------------------------------------------------|---------|
| Categories<br>Identifying Information<br>Clinical Formulation<br>Patient Living Situation<br>Chief Complaint<br>Test Category                                                                                                    | Add<br>Rename<br>Remove                            |         |
| Phrases                                                                                                    |                                                    |         |
| Enter a new item and click Add or enter modification to selected item and clic<br>This phrase is under the Test Category. The patient has just moved to the ar<br>You can use <age>, <sex>, <he she="">, <he she="">, <him her="">, <him her="">, <h< td=""><td>rea. <he,she> has been unemployed for Add</he,she></td><td>ie<br/>K</td></h<></him></him></he></he></sex></age> | rea. <he,she> has been unemployed for Add</he,she> | ie<br>K |

|                                                                                                    | Phrases                                                                                                    | × |  |  |
|----------------------------------------------------------------------------------------------------|----------------------------------------------------------------------------------------------------|---|--|--|
| Categories         Identifying Information         Dirical Formulation         Patient Living Situation         Chief Complaint         Test Category    Phrases This phrase is under the Test Category. The patient has just moved to the analysis of the category. After clicking the Add Button, under the selected category. | Add<br>Rename<br>Remove<br>area. <he,she> has been unemployed for<br/><b>the phrase is added to the Phrases list</b></he,she> |   |  |  |
| Enter a new item and click Add or enter modification to selected item and click Rename. Select an item and press Delete to remove item.                                                                                                    |                                                                                                    |   |  |  |
| You can use (Age>, <sex>, (He/She&gt;, <he she="">, (Him/Her&gt;, <him her="">,</him></he></sex>                                                                                                    | His/Hep: <his for="" hep:="" td="" variables<=""><td>t</td></his>                                                             | t |  |  |
| Close                                                                                                    |                                                                                                    |   |  |  |

Open an Intake Note and click on the **Identifying Information Section** of the Note.

Select the Phrase List by going to File – Insert Phrases (as shown below)

|      |                             | Intake Note - Snow, John [No                                                                         |
|------|-----------------------------|----------------------------------------------------------------------------------------------------|
| File | Help                        |                                                                                                    |
|      | Generate Note               | 💈 Signature(s) 🖉 💞                                                                                   |
|      | Spell Check                 |                                                                                                    |
|      | Send to                     | Identifying Information Presenting Problems Stressors                                                |
|      | Insert Phrases              | Identifying Information                                                                              |
|      | Exit                        | Patient's Living Situation - The patient is currently                                                |
|      | Previous Treatment          | He has a steady job and has His own transportation. sdfjdklfjklsdjfkl;jsdklfjsdl;kfjklsdjflksdjfl;sd |
|      | DSM-IV Diagnosis            | Employment/School Status                                                                             |
|      | Symptoms/Impairments        | History Provided by                                                                                  |
|      | Mental Status               | Chief Complaint/History of Present Illness                                                           |
|      | Risks/Strengths             | The patient is a 20 year old male that is currently living with His mother                           |
|      | Substance Use               |                                                                                                    |
|      | Treatment Planning          |                                                                                                    |
|      | Medications                 |                                                                                                    |
|      | ] Goals                     |                                                                                                    |
| Ē    | EMDR Case Conceptualization |                                                                                                    |
|      | EMDR Family History         |                                                                                                    |
|      | EMDR Neg Cog Control        |                                                                                                    |
|      | Choices                     |                                                                                                    |
| 4    | DSM/ICD Diagnosis           |                                                                                                    |
| 0    | ther Sections 🛛 😵           |                                                                                                    |
| P    | sychosocial History 🛛 😵     |                                                                                                    |

This will bring up the Phrase List and Categories you have created. At this point you can click on the Plus Sign next the categories and Drag-and-Drop the appropriate phrase into the multiline text boxes in this section. You may not that you cannot drag the phrase into a single line text box.

(We will be enhancing this capability in upcoming releases to include All multiline text boxes and to also include single line text boxes [in some cases]).

| ▼<br>File Help                                                                                                    | a Snow. John Intake Note - Snow, John [Note ID:161]                                                                                                    | Insert       Image: Second Second |
|----------------------------------------------------------------------------------------------------|----------------------------------------------------------------------------------------------------|----------------------------------------------------------------------------------------------------|
| Intake Note  Session Information Identifying Information DSM-IV Diagnosis Symptoms/Impairments Mental Status Reduks/Strengths Substance Use | Identifying Information         Presenting Problems         Stressors           Identifying Information         Patient's Living Situation - The patient is currently           Patient's Living Situation - The patient is currently         He has a steady job and has His own transportation. sdijdklijdddfklijddklijddklipiddklipiti teatiet teatiet teatiet teatiet teatiet teatiet tea |                                                                                                    |
| Treatment Planning Medications Goals EMDR Case Conceptualization EMDR Family History DMDR Neg Cog Control Choices                           |                                                                                                    |                                                                                                    |

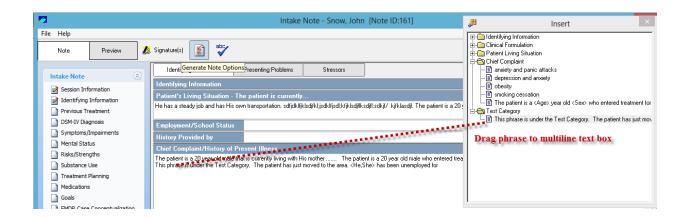

You may create as many categories of phrases as you wish. You may also add any number phrases within a category.